#### Data Structures and Algorithms CS245-2017S-18 Spanning Trees

David Galles

Department of Computer Science University of San Francisco

# 18-0: Spanning Trees

- Given a connected, undirected graph G
  - A *subgraph* of *G* contains a subset of the vertices and edges in *G*
  - A Spanning Tree T of G is:
    - subgraph of G
    - contains all vertices in G
    - connected
    - acyclic

# 18-1: Spanning Tree Examples

• Graph

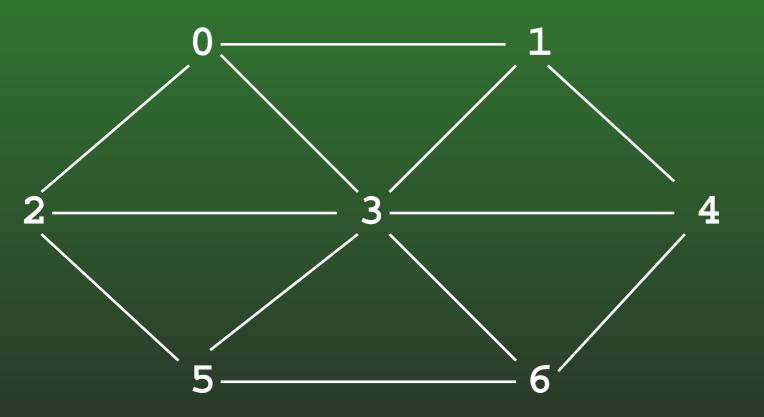

#### 18-2: Spanning Tree Examples

• Spanning Tree

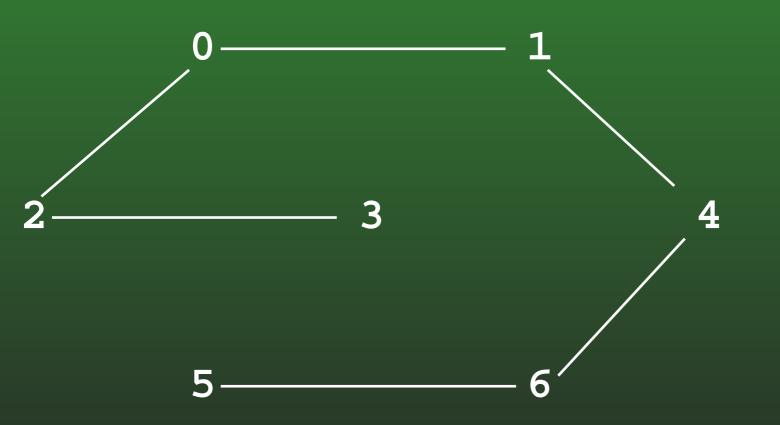

# 18-3: Spanning Tree Examples

• Graph

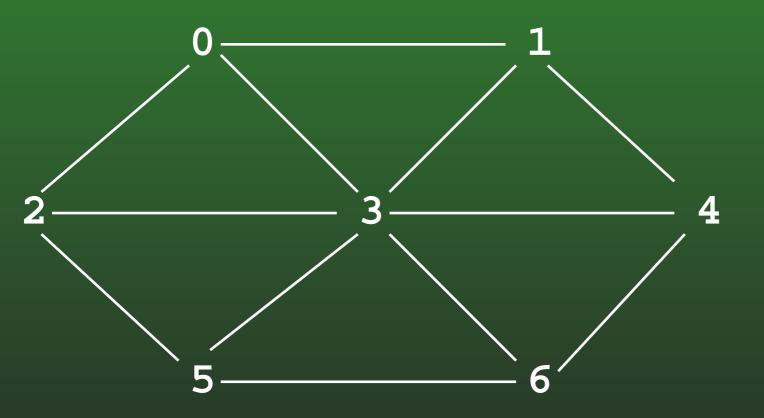

#### 18-4: Spanning Tree Examples

• Spanning Tree

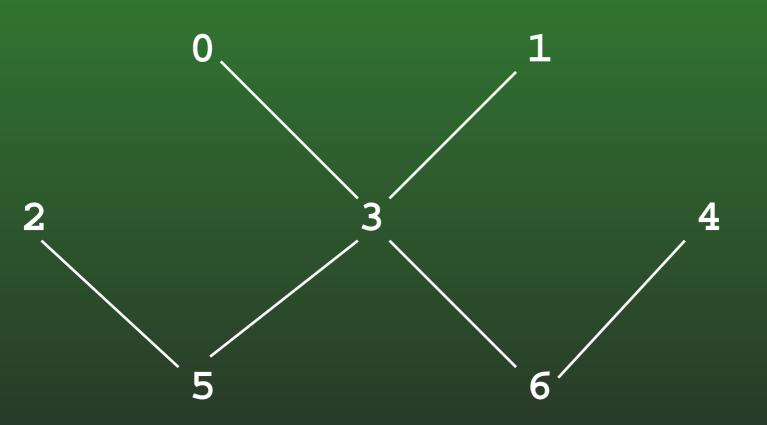

#### 18-5: Minimal Cost Spanning Tree

- Minimal Cost Spanning Tree
  - Given a weighted, undirected graph G
  - Spanning tree of *G* which minimizes the sum of all weights on edges of spanning tree

# 18-6: MST Example

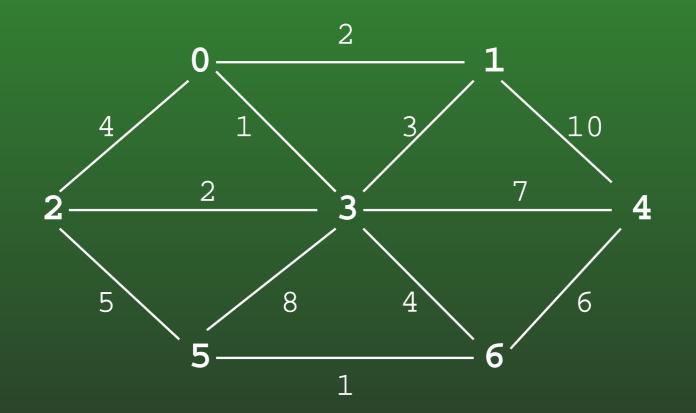

# 18-7: MST Example

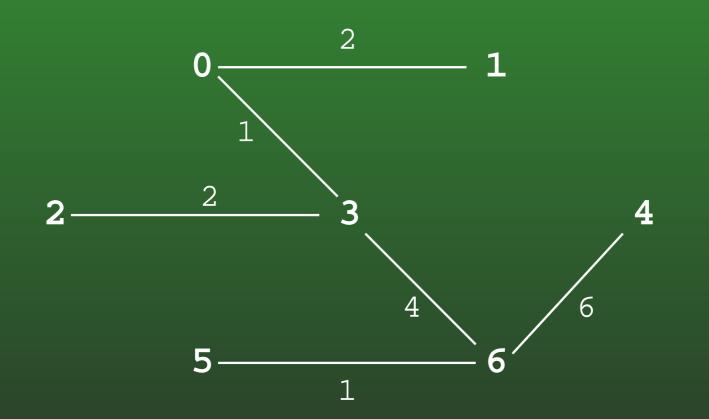

#### 18-8: Minimal Cost Spanning Trees

• Can there be more than one minimal cost spanning tree for a particular graph?

#### 18-9: Minimal Cost Spanning Trees

- Can there be more than one minimal cost spanning tree for a particular graph?
- YES!
  - What happens when all edges have unit cost?

# 18-10: Minimal Cost Spanning Trees

- Can there be more than one minimal cost spanning tree for a particular graph?
- YES!
  - What happens when all edges have unit cost?
  - All spanning trees are MSTs

# 18-11: Calculating MST

- Two algorithms to calculate MST:
  - Kruskal's Algorithm
    - Build a "forest" of spanning trees
    - Combine into one tree
  - Prims Algorithm
    - Grow a single tree out from a start vertex

# 18-12: Kruskal's Algorithm

- Start with an empty graph (no edges)
- Sort the edges by cost
- For each edge e (in increasing order of cost)
  - Add e to G if it would not cause a cycle

# 18-13: Kruskal's Algorithm Examples

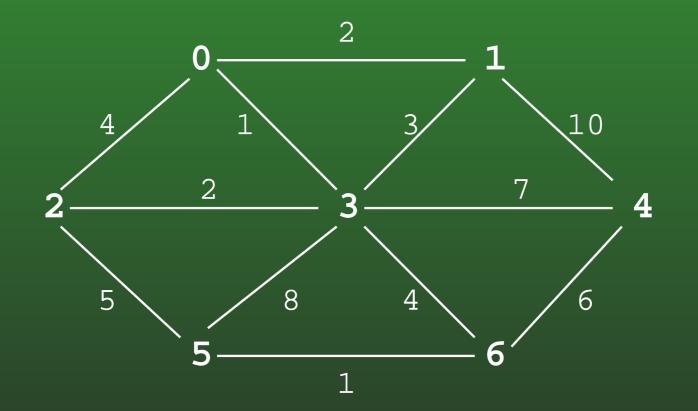

# 18-14: Kruskal's Algorithm

- Proof (by contradiction)
- Assume that *no* optimal MST T contains the minimum cost edge e
- Add e to T, which causes a cycle
- Remove an edge other than *e* to break the cycle
- cost  $T' \leq T$ , a contradiction

# 18-15: Kruskal's Algorithm

- Coding Kruskal's Algorithm:
  - Place all edges into a list
  - Sort list of edges by cost
  - For each edge in the list
    - Select the edge if it does not form a cycle with previously selected edges
    - How can we do this?

# 18-16: Kruskal's Algorithm

- Determining of adding an edge will cause a cycle
  - Start with a forest of V trees (each containing one node)
  - Each added edge merges two trees into one tree
  - An edge causes a cycle if both vertices are in the same tree
    - (examples)

# 18-17: Kruskal's Algorithm

- We need to:
  - Put each vertex in its own tree
  - Given any two vertices  $v_1$  and  $v_2$ , determine if they are in the same tree
  - Given any two vertices  $v_1$  and  $v_2$ , merge the tree containing  $v_1$  and the tree containing  $v_2$
  - ... sound familiar?

# 18-18: Kruskal's Algorithm

- Disjoint sets!
- Create a list of all edges
- Sort list of edges
- For each edge  $e = (v_1, v_2)$  in the list
  - if  $FIND(v_1) \mathrel{!=} FIND(v_2)$ 
    - Add e to spanning tree
    - UNION $(v_1, v_2)$

#### 18-19: Prim's Algorithm

- Grow that spanning tree out from an initial vertex
- Divide the graph into two sets of vertices
  - vertices in the spanning tree
  - vertices not in the spanning tree
- Initially, Start vertex is in the spanning tree, all other vertices are not in the tree
  - Pick the initial vertex arbitrarily

#### 18-20: Prim's Algorithm

While there are vertices not in the spanning tree
Add the cheapest vertex to the spanning tree

# 18-21: Prims's Algorithm Examples

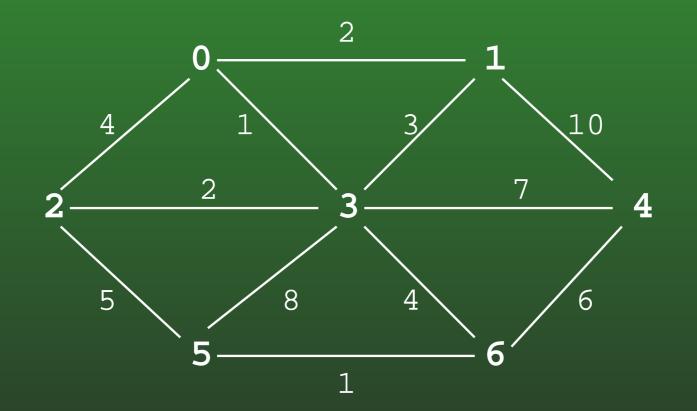

#### 18-22: Prim's Algorithm

- Use a table much like Dijkstra table
- Path has the same meaning
- Cost is for vertex  $v_k$ 
  - cost to add  $v_k$  to the tree
  - (instead of length of path to  $v_k$ )

#### 18-23: Prim's Algorithm

- Code for Prim's algorithm is very similar to the code for Dijkstra's algorithm
- Make one small change to Dijkstra's algorithm to get Prim's algorithm

#### 18-24: Dijkstra Code

```
void Dijkstra(Edge G[], int s, tableEntry T[]) {
  int i, v;
  Edge e;
  for(i=0; i<G.length; i++) {</pre>
    T[i].distance = Integer.MAX_VALUE;
    T[i].path = -1;
    T[i].known = false;
 }
  T[s].distance = 0;
  for (i=0; i < G.length; i++) {</pre>
    v = minUnknownVertex(T);
    T[v].known = true;
    for (e = G[v]; e != null; e = e.next) {
      if (T[e.neighbor].distance >
            T[v].distance + e.cost) {
        T[e.neighbor].distance = T[v].distance + e.cost;
        T[e.neighbor].path = v;
      }
```

#### 18-25: Prim Code

```
void Dijkstra(Edge G[], int s, tableEntry T[]) {
  int i, v;
  Edge e;
  for(i=0; i<G.length; i++) {</pre>
    T[i].distance = Integer.MAX_VALUE;
    T[i].path = -1;
    T[i].known = false;
 }
  T[s].distance = 0;
  for (i=0; i < G.length; i++) {</pre>
    v = minUnknownVertex(T);
    T[v].known = true;
    for (e = G[v]; e != null; e = e.next) {
      if (T[e.neighbor].distance >
            e.cost) {
        T[e.neighbor].distance = e.cost;
        T[e.neighbor].path = v;
      }
```